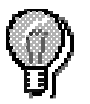

# **MÉDIA ARITMÉTICA – MÉDIA PONDERADA – MODA – MEDIANA**

 Em um amostra, quando se têm os valores de uma certa característica, é fácil constatar que os dados normalmente não se distribuem uniformemente, havendo uma certa concentração. Pode-se, portanto, estudar os valores numéricos que determinam a distribuição dos dados, procurando o ponto onde está a maior concentração de valores individuais. De um modo geral, um conjunto de dados pode ocupar uma posição específica dentro de uma distribuição. Essas medidas que "posicionam" o dado (ou o grupo de dados) dentro de uma distribuição, são chamadas de **medidas de tendência central.** > Essas medidas são: média (aritmética, ponderada etc); **mediana** e **moda**.

 Essas medidas mostram a informação sobre todos os dados e sua distribuição, de maneira "resumida". Elas dão o valor do "ponto" em torno do qual os dados se distribuem!

#### *Média Aritmética:* **M ou**

É a soma de todos os valores, dividida pelo número total desses valores

Em um conjunto com vários dados (x<sub>1</sub>, x<sub>2</sub>, x<sub>3</sub>, x<sub>4</sub>...), a  $\bar{x} = (x_1 + x_2 + x_3 + x_4 + ...)$  / n ou  $\sum x / n$ 

Onde "n" é o número total de dados.  $\rightarrow$  Ex.: 10; 2; 9; 6; 8  $\rightarrow$  M = (10 + 2 = 9 + 6 + 8) /5 = 7.

*Significado*: correspon $\bar{x}$  a um "ponto de equilíbrio" (valor em torno do qual os dados se distribuem).

**Só se deve arredondar a média quando ela representar variáveis quantitativas discretas, como por exemplo idade, número de filhos etc., as quais não podem ser expressas com números fracionados.** 

#### *Mediana:* **Md**

É o valor que ocupa *a posição central dos dados*, após estes serem "organizados" em ordem crescente ou decrescente (ROL). A mediana divide a amostra "exatamente no meio", no caso da amostra possuir um número "ímpar" de dados.

Ex: 71; 82; 57; 68; 78; 75; 64; 61; 85 (n = 9)

ROL: 57; 61; 64; 68; *71* ; 75; 78; 82; 85. A mediana é 71.

Obs.: metade dos dados são menores ou iguais à mediana (71) e a outra metade, maior.

Se o número total de dados for **ímpar**, a mediana será a média aritmética dos pontos centrais, ou seja, pega-se os 2 valores que estão nas posições centrais e divide-os por 2.

Pode-se usar a seguinte fórmula para encontrar a **posição** da mediana: **Md = (n+1)/2**

Ex: 71; 82; 57; 68; 69; 78; 75; 64; 61; 85  $\rightarrow$  n<sup>o</sup> de dados: 10 (par).

ROL: 57; 61; 64; 68; *69; 71* ; 75; 78; 82; 85

Mediana  $\rightarrow$  (n+1)/2  $\rightarrow$  (10+1)/2 = 11/2  $\rightarrow$  5,5

Ou seja, a mediana está entre a **posição 5 e 6 →** Assim, soma-se o número da posição 5, que é 69, com o número da posição 6, que é 71, e divide-se esta soma por  $2 \rightarrow (69 + 71) \div 2 = 70 \rightarrow$  **Mediana** = 70

Ex: 71; 82; 57; 68; 86; 69; 78; 75; 64; 61; 85  $\rightarrow$  n° de dados: 11 (ímpar).

ROL: 57; 61; 64; 68; 69; 71; 75; 78; 82; 85; 86  $\rightarrow$  no de dados: 11 (impar)

Mediana  $\rightarrow$  (n+1)/2  $\rightarrow$  (11+1/2) = 12/2 =  $\underline{6}$   $\rightarrow$  Ou seja, a mediana está na posição 6, que é ocupada pelo  $n$ úmero 71  $\rightarrow$  **Mediana** = 71

## *Moda:* **Mo**

É o valor que ocorre com mais freqüência entre todos os dados, após estes serem organizados em ordem crescente ou decrescente (ROL).

Ex.: 5; 4; 3; 6; 6; 3; 1; 6; 2

ROL: 1; 2; 3; 3; 4; 5; 6; 6; 6  $\rightarrow$  Moda = 6

Se existir apenas uma moda em uma amostra, significa que há apenas um grupo de indivíduos com aquelas variações, ou seja, a amostra é *homogênea*. Mas se houver mais modas, há grupos diferentes dentro daquela amostra. Diz-se, então, que a amostra é heterogênea.

A moda é a única medida de tendência central que pode ser obtida mesmo se a variável for "qualitativa".

## **Obs.: em geral a mediana pode dar melhor idéia da tendência central dos dados quando existem** *valores muito discrepantes.*

**Ex.:** 0; 9; 8; 10  $\rightarrow$  Média = 6,75  $\rightarrow$  Mediana = 8,5  $\rightarrow$  Moda= não existe. *A mediana, neste caso, representa melhor a amostra.*

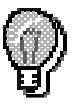

## **MEDIDAS DE TENDÊNCIA CENTRAL EM TABELAS DE DISTRIBUIÇÃO DE FREQÜÊNCIA COM INTERVALOS DE CLASSES**

## *1) Média:* **M ou**

Para obter a média de dados que estão expressos em freqüência distribuídas em classes, deve-se seguir os seguintes passos: 1º - obter o "ponto médio" de cada classe (é a média aritmética dos valores mínimo e

- máximo da cada classe);
- 2º multiplicar o ponto médio de cada classe pela respectiva freqüência absoluta;
- 3º somar o produto de cada multiplicação;
- 4º dividir esse resultado pelo "n" (número total de dados).

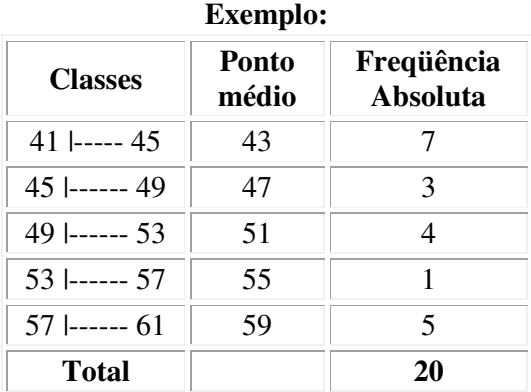

 $M = (43 \times 7) + (47 \times 3) + (51 \times 4) + (55 \times 1) + (59 \times 5) / 20$ 

 $M = 301 + 141 + 204 + 55 + 295 / 20$   $\rightarrow M = 49.8$  (média)  $\rightarrow$  não arredondar a média quando isto não **for necessário. Deve-se arredondar quando ela representar variáveis quantitativas discretas, como idade, número de filhos etc., que não podem ser expressas com números fracionados.** 

## *2) Mediana:* **Md**

Da mesma forma que já foi colocado acima, a mediana é a classe que divide os dados no meio. Assim, em uma tabela de distribuição de freqüências em intervalos de classes, a mediana é encontrada do mesmo modo.

• Se a tabela tiver um número **ímpar de classes**, basta olhar a quantidade de classes e determinar aquela que divide a amostra ao meio.

Ex: na tabela acima há **5 classes**  $\rightarrow$  a mediana é a classe que divide as 5 ao meio, ou seja, a  $3^a$  classe **49 |--- 53** 

• **Porém,** se a tabela tiver um número **par de classes**, deve-se encontrar a posição da mediana da mesma maneira que se faz em dados que não estão dispostos em classes.

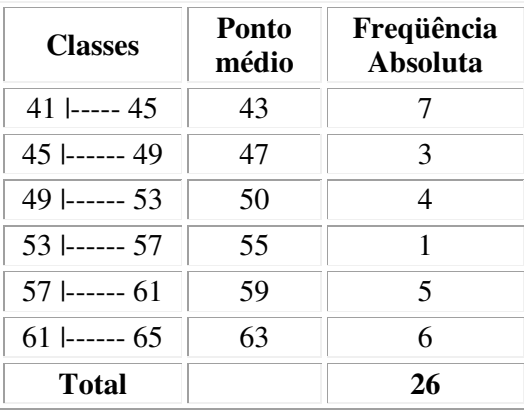

Ex: **Md =**  $(n + 1) / 2$   $\rightarrow$  Md =  $(26 + 1) / 2$   $\rightarrow$  27 / 2  $\rightarrow$  **Md = 13,5**  $\rightarrow$  A **classe mediana** é aquela onde estão os números que ocupam entre a 13ª e a 14ª posição. Assim, basta observar as freqüências e somá-las até se chegar na posição da mediana, que no caso, estará entre a 13ª e a 14ª posições. Assim, estas estão incluídas na 3ª classe  $\rightarrow$  49 ------ 53.

**Assim, a classe mediana é a que vai de 49 |------ 53 (ou: de 49 a 52).**

## *3) Moda:* **Mo**

É simplesmente a classe onde está concentrada a maior parte dos dados. Basta olhar a freqüência absoluta de cada classe e determinar a **classe modal.** 

Ex: a 1ª classe é a que tem a maior freqüência (7), assim, a classe **41 |----- 45 é a classe modal**

## **EXERCÍCIOS**

#### **1) Supondo os seguintes dados, já ordenados:**

 4 - 5 - 6 - 6 - 6 - 7 - 7 - 7 - 8 - 8 9 - 9 - 9 - 9 - 9 - 10 - 10 - 10 - 10 - 11 12 - 12 - 12 - 12 - 12 - 13 - 13 - 13 - 13 - 14 14 - 15 - 15 - 15 - 15 - 15 - 16 - 17 - 18 - 19 19 - 19 - 20 - 20 - 21 - 22 - 23 - 24 - 25 - 26

#### a) calcule a média (  $\bar{x} = \sum x / n$ ) → e explique seu significado

 $\bar{x}$  = 664 / 50  $\rightarrow$  13,28 O valor 13,28 é um ponto de equilíbrio entre os dados, ou seja, eles se distribuem em torno deste valor.

#### **b) calcule a mediana (Md)**  $\rightarrow$  Md = (n+1)/2  $\rightarrow$  e explique seu significado

 $Md = (50+1)/2 = 51/2 = 25.5$  (entre a posição 25 e 26) Posição  $25 = 12$  e posição  $26 = 13$  $Md = 12 + 13 / 2 \rightarrow 12,50$ Metade dos dados está acima de 12,50 % e a outra metade está abaixo.

#### **c) calcule a moda (Mo) explique seu significado e diga se a amostra é homogênea, ou heterogênea.**   $Mo = 12 e 15$

Os valores 12 e 15 são os mais freqüentes na amostra, ou seja, há muito dados com tais valores. A amostra tem 2 modas, sendo assim caracterizada como "bimodal" e, por esse motivo, é uma amostra heterogênea.

#### **2) Os dados abaixo referem-se à altura em cm de uma amostra de 54 universitários de sexo masculino e já estão organizados em orem crescente.**

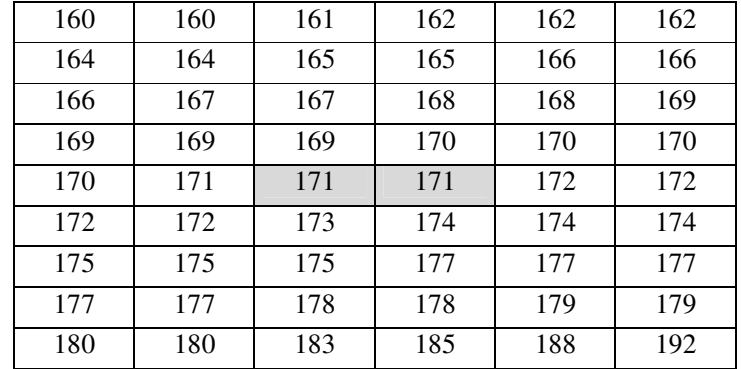

#### **Calcule: a) média - b) mediana - c) moda**

**a**) média  $\rightarrow M = \sum x / n$ 

 $M = 9277/54 \rightarrow 171,80$ 

**b**) mediana  $\rightarrow$  Md =  $(n+1)/2$  $Md = (54+1)/2 = 55/2 = 27.5 \rightarrow (entre a posicão 27 e 28)$ Posição 27 = 171 e posição 28 = 171  $\rightarrow$  Md = 171 + 171 / 2  $\rightarrow$  171

**c**) moda  $\rightarrow$  Mo  $Mo = 177$ 

**3) A tabela abaixo (Tab. I) apresenta o percentual de água no cérebro de cobaias machos com 90 dias de idade. Determine e dê o significado:** 

**a) da média dos dados;** 

**b) da mediana;** 

**c) da moda.** 

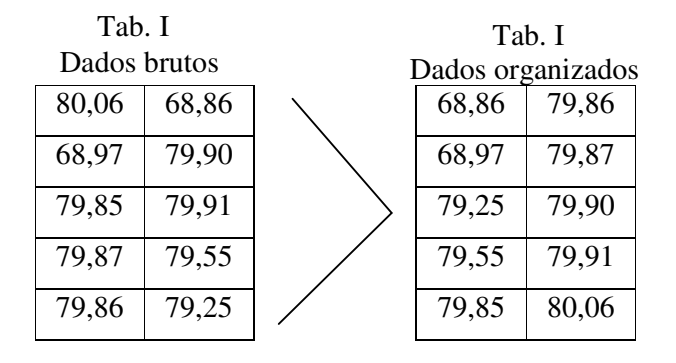

## **a) Média:** M = ∑x / n

 $M = (80,06 + 68,97 + 79,85 + 79,87 + 79,86 + 68,86 + 79,90 + 79,91 + 79,55 + 79,25) / 10$ 

 $M = (776,08) / 10 \rightarrow M = 77,61$ 

*A média significa que os dados se distribuem em torno do valor de 77,61 %.* 

**b) Mediana:**  $Md = (n + 1)/2 \rightarrow com$  os dados organizados

 $Md = (10 + 1)/2 \rightarrow Md = 5,5$ 

**Md = números que estão entre as posições 5 (79,85) e 6 (79,86) (79,85 + 79,86) / 2** 

Md = 79,855  $\rightarrow$  não arredondar a mediana, quando esta ficar igual a um dos números da amostra.

Metade dos dados está acima de 79,855 % e a outra metade está abaixo.

#### **c) Moda:** Mo

 $\rightarrow$  não há moda  $\rightarrow$  não há nenhum valor que apareça mais vezes que os outros.

## **4) No exercício acima, se você tivesse que representar a amostra apenas com "uma" medida de tendência central, qual você escolheria e porquê?**

**R:** A medida que deve ser escolhida é a "média", pois ela é o ponto de equilíbrio de uma amostra que tenha dados próximos entre si. A "mediana" só seria utilizada se a amostra tivesse dados muito diferentes (distantes) entre si. Já a "moda" nunca deve ser usada sozinha para representar a amostra toda, pois simplesmente revela o dados mais freqüente da amostra. Ela deve ser utilizada juntamente com pelo menos uma das outras medidas de tendência central.

#### **5) Uma clínica possui 10 pacientes com as seguintes idades: { 8, 10, 11, 47, 48, 49, 51, 55, 56, 57 }. Qual das medida de tendência central representaria melhor esta amostra de pacientes? Escolha somente "uma" medida, dê o seu valor e explique a razão de sua escolha.**

**R:**  $\rightarrow$  Média = 39,2  $\rightarrow$  39 anos  $\rightarrow$ Mediana =  $48 + 49 / 2 = 48.5 \rightarrow 48$  anos  $\rightarrow$  Moda = não há moda Das medidas de tendência central acima demonstradas, deve-se utilizar a "mediana" (Md = 48 anos) para representar toda a amostra, pois esta possui dados (idades) com valores muito diferentes entre si, sendo melhor representada pela mediana. Observando somente a mediana, espera-se encontrar 50 % dos pacientes com mais do que 48 anos e 50 % com menos. Se a amostra fosse representada pela média, esperaria-se encontrar pacientes próximos de 39 anos, porém, não há nenhum com idade próxima a tal valor.

# *"EXERCÍCIO SOBRE FREQÜÊNCIAS E MEDIDAS DE TENDÊNCIA CENTRAL"*

**1)** A tabela abaixo representa o salário (R\$) de uma amostra de 25 funcionários selecionados em uma empresa.

**a)** Construa para estes dados a distribuição de freqüências em intervalos de classes, organizando os dados primeiramente em um Rol, já passando para a elaboração da "tabela de freqüência **com** intervalo de classes" (por meio da Regra de Sturges). A "tabela de freqüência **sem** intervalos de classes" não será feita, pois **todos**  os valores são **diferentes** entre si. Após encontrar a **freqüência absoluta**, calcule a **freqüência absoluta acumulada**, a **freqüência relativa** e a **freqüência relativa acumulada**. Faça então, um **histograma** para representar esses dados, dizendo se eles têm ou não uma **distribuição normal**.

| 1298,00 | 1000,00 | 1478,88 | 1700,00 | 1601,00 | 1400,00 | 1698,98 | 1800,99 | 1500,00 | 1500,00 |
|---------|---------|---------|---------|---------|---------|---------|---------|---------|---------|
| 1245,00 | 1598,05 | 1350,00 | 1645,45 | 1301,20 | 1248,50 | 1504,00 | 1458,44 | 1100,10 | 1520,00 |
| 1399,85 | 1450,20 | 1787,02 | 1402,25 | 1988,85 |         |         |         |         |         |

Tabela: salário (R\$) de 25 funcionários de uma empresa.

 *1º PASSO: ROL*

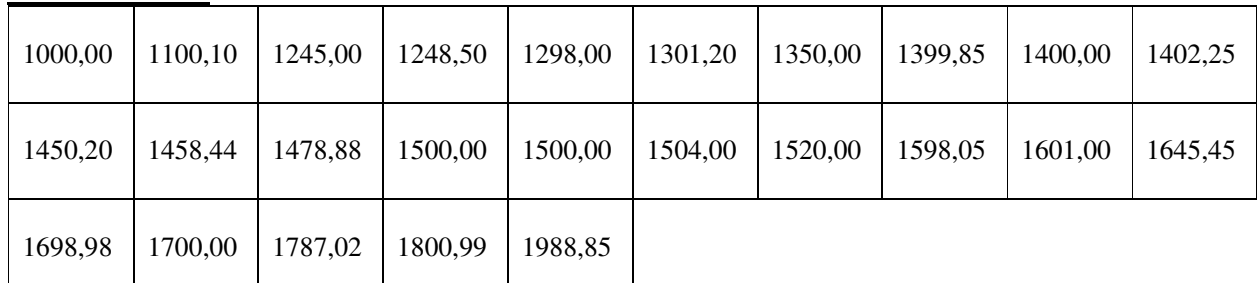

## *2º PASSO: REGRA DE STURGES*

 $N^{\circ}$  de classes  $(K) \rightarrow K = 1 + 3,33 \log n$  $\overline{K} = 1 + 3,33 \log 25 \rightarrow \overline{K} = 1 + (3,33 \times 1, 40) \rightarrow \overline{K} = 1 + (4,662) \rightarrow \overline{K} = 5,662 \rightarrow \overline{K} = 6$ 

**<u>Amplitude do intervalo de classes (A)</u>**  $\rightarrow$  **A** = amplitude amostral / **K**  $\overline{A} = 1988,85 - 1000,00 = 988,85 / 6 \rightarrow A = 164,81 \rightarrow NUNCA ARREDONDAR A AMPLITUDE DE$ **INTERVALO DE CLASSES QUANDO AVARIÁVEL FOR "QUANTITATIVA CONTÍNUA"**

## *3º PASSO: CONSTRUÇÃO DE UMA TABELA DE FREQÜÊNCIA COM INTERVALOS DE CLASSES*

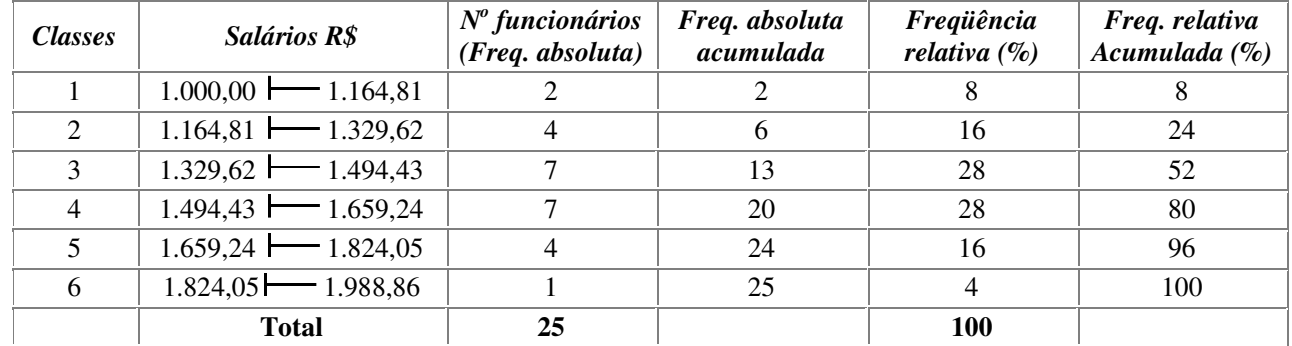

**b) Determine e dê o significado: da média dos dados; da classe mediana e da classe modal, dizendo se a amostra é unimodal, ou bimodal e se é homogênea, ou heterogênea.** 

# → Média

**1º - encontrar o ponto médio das classes.** 

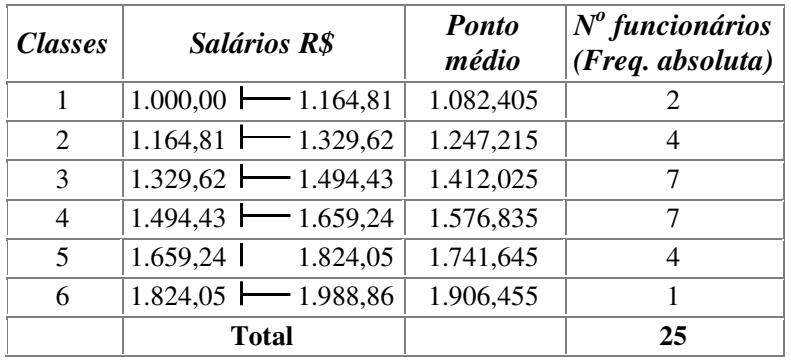

## **Média:**

## **M =** ∑**(ponto médio x freq. absoluta) / n (número total de dados)**

**M =** (1082,405 x 2)+(1247,215 x 4)+(1412,025 x 7)+(1576,835 x 7)+(1741.645 x 4)+(1906,455 x 1) / 25

 $M = 1.477,949 \rightarrow M = 1.477,95$ 

Os salários dos 25 funcionários estão distribuídos em torno do valor de R\$ 1477,95

## → Classe Mediana (Md)

## $Md = (n+1)/2 \rightarrow n = n$ úmero total de dados

## $Md = (25 + 1)/2 \rightarrow Md = 13$

A classe mediana é aquela que inclui o número que está na 13ª posição dentro da distribuição de freqüências dos dados organizados.

#### A classe mediana, então, é a <sup>3ª</sup>, a que vai de 1329,62 <del>| 1</del>494,43.

Assim, metade dos funcionários recebem igual ou menos do que a faixa de R\$ 1329,62 a R\$ 1494,42; e a outra metade, recebe igual, ou mais do que isso.

# **→ Classe Modal (Mo)**

Essa empresa tem uma distribuição de salários **bimodal** (é heterogênea) ou seja, possui duas classes de salário que têm uma alta freqüência, que são a 3ª e a 4ª classe.

Assim, a maior parte dos funcionários recebe entre R\$ 1329,62 e 1.659,23

# **EXERCÍCIOS** - **MEDIDAS DE TENDÊNCIA CENTRAL**

#### **1) A mediana da série de dados { 1, 3, 8, 15, 10, 12, 7 } é :**

a) igual a 15 b) igual a 10 **c) igual a 8**  d) igual a 3,5 e) não há mediana, pois não existe repetição de valores.

**2) Segundo o** *site* **de VEJA na Internet, 28% da população brasileira é de origem africana, 32% de origem portuguesa, 20% de origem italiana e 20% de outras origens. Qual é a moda quanto à origem ?**  a) 32%

b) 20%

c) 32% da população.

**d) origem portuguesa.** 

e) não podemos identificar a moda por falta de dados.

## **3) Na série de dados formada por { -1 , -2 , 3 , 4 }:**

a) a mediana está entre -2 e 3.

b) a mediana é 0,5.

**c) a questão a) e b) estão corretas.** 

d) a mediana é 2.

e) não existe mediana, pois não há dados repetidos.

## **4) Na série de dados formada por { 3 , 1 , 2 , 3 , 6 }:**

a) mediana > moda > média.

b) moda < média < mediana.

#### **c) moda = mediana = média.**

d) mediana = média e não há moda.

e) média > mediana e não há moda

## **5) Quando desejamos o ponto médio exato de uma distribuição de freqüência, basta calcular:**

a) o desvio médio.

b) a média.

c) a moda.

**d) a mediana.** 

e) qualquer medida de posição

**6) Considere uma amostra com 2351 dados (elementos). A "posição" da mediana é representada pelo:**  a) 1175º elemento.

## **b) 1176º elemento.**

c) ponto médio entre o 1175º e o 1176º elemento.

d) 1175,5º elemento.

e) impossível resolução, pois não há identificação dos elementos.

## **7) Qual medida de tendência central deve ser usada para representar amostras que possuem dados muito discrepantes (diferentes) entre si?**

a) moda **b) mediana**

c) média

d) amplitude

e) nenhuma delas

*Bioestatística "Exercício Sobre Freqüências E Medidas De Tendência Central"*

1) A tabela abaixo representa a pressão intraocular (em mm Hg) de uma amostra de 140 pa cientes.

 a) Calcule a **freqüência absoluta acumulada**, a **freqüência relativa** e a **freqüência relativa acumulada**. Faça então, um **histograma** para representar esses dados, mostrando o polígono de freqüência e dizendo se os dados têm ou não uma **distribuição normal**.

 $\rightarrow$  b) Determine e dê o significado: da média dos dados da tabela; da classe mediana e da classe modal, dizendo se a amostra é unimodal, ou bimodal e se é homogênea, ou heterogênea. Indique no histograma a coluna que representa a classe modal

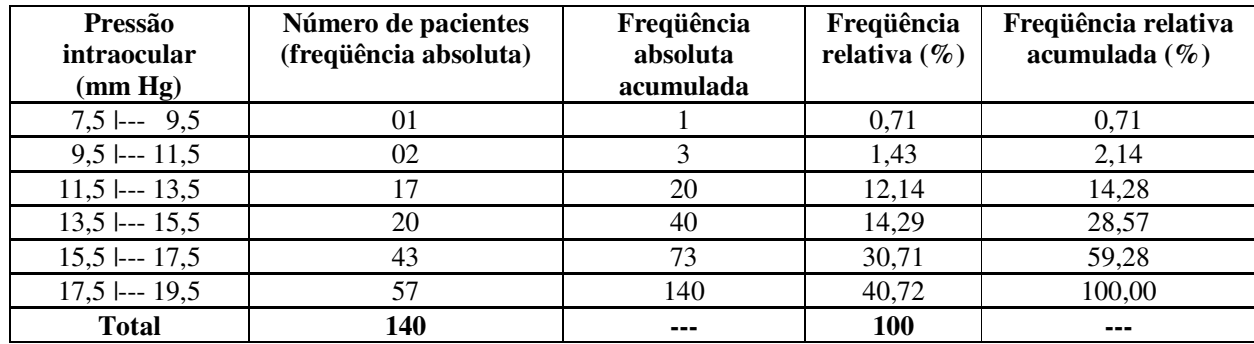

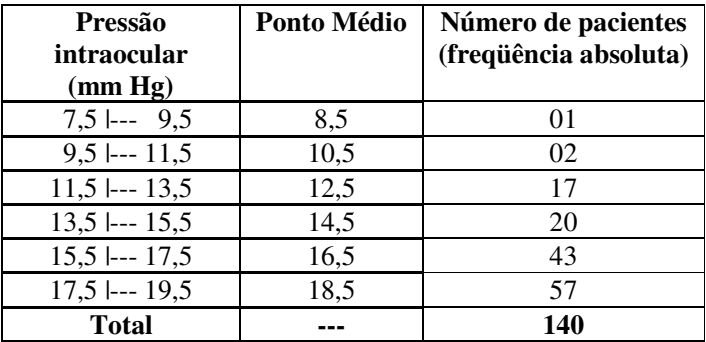

Média =  $(8,5x1)+(10,5x2)+(12,5x17)+(14,5x20)$  $+(16,5x43)+(18,5x57)$  / n

 $Média = 8.5 + 21 + 212.5 + 290 +$  $709.5 + 1054.5/n$ 

 $Média = 2296 / 140 \rightarrow 16,4 \rightarrow$  ponto **de equilíbrio da amostra.**

**Classe modal**  $\rightarrow$  6<sup>ª</sup> classe, de **17,5** |--- **19,5**  $\rightarrow$  **50** % dos valores estão acima do intervalo desta classe e **50** % estão abaixo. → amostra unimodal homogênea

**Classe mediana**  $\rightarrow$  n+ 1 / 2  $\rightarrow$  141/2 = 70,5 (posição da Md)  $\rightarrow$  classe Md = 5<sup>ª</sup> classe, de **15,5 |--- 17,5**  $\rightarrow$ **classe com a maior freqüência.**

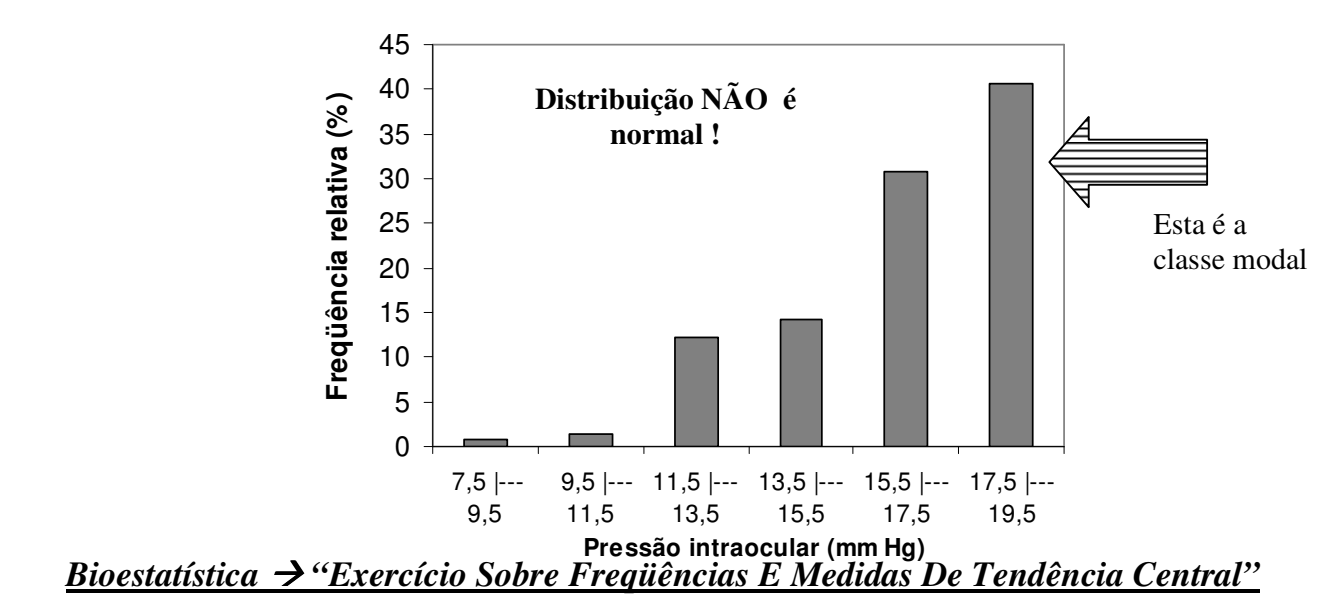

1) A tabela abaixo representa a pressão intraocular (em mm Hg) de uma amostra de 140 pa cientes.

 a) Calcule a **freqüência absoluta acumulada**, a **freqüência relativa** e a **freqüência relativa acumulada**. Faça então, um **histograma** para representar esses dados, mostrando o polígono de freqüência e dizendo se os dados têm ou não uma **distribuição normal**.

 $\rightarrow$  b) Determine e dê o significado: da média dos dados da tabela; da classe mediana e da classe modal, dizendo se a amostra é unimodal, ou bimodal e se é homogênea, ou heterogênea. Indique no histograma a coluna que representa a classe modal

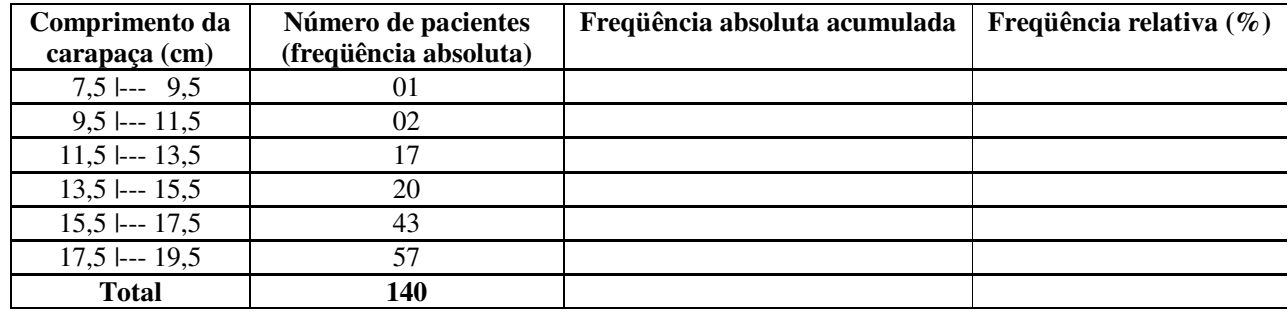